## 顯示面板指示燈說明

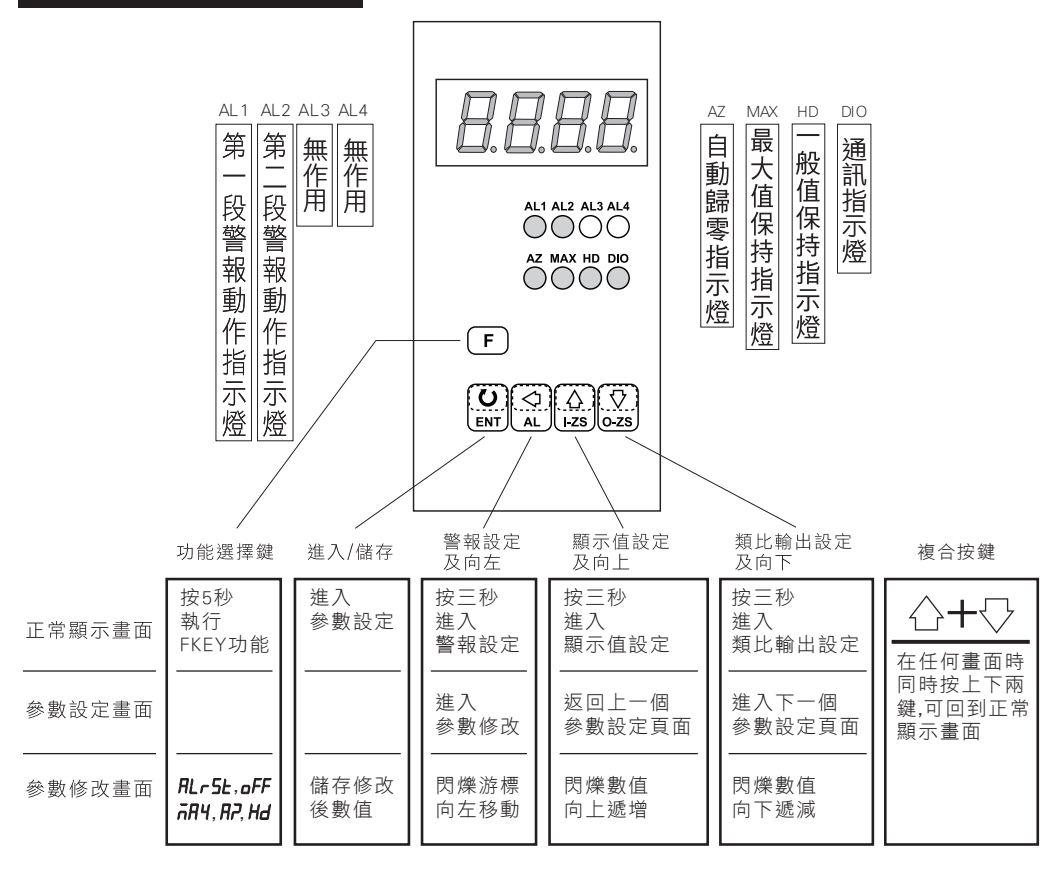

## 異常畫面顯示說明

- $10FL$
- $-$  in  $FL$ 輸入訊號低於額定輸入值-10%.
- $HdEr$ 輸入訊號高於額定值180%; 或是內部線路損壞.
- $d$ o $FL$ 輸入訊號高於最大顯示範圍(99999).
- $-d$ o $FL$

 $E$ -00

輸入訊號低於最大顯示範圍(-19999).

輸入訊號高於額定輸入值120%.

EEPROM 讀取/寫入時受到外部干擾或是超次(約10萬次)而發生錯誤.

## 配線圖

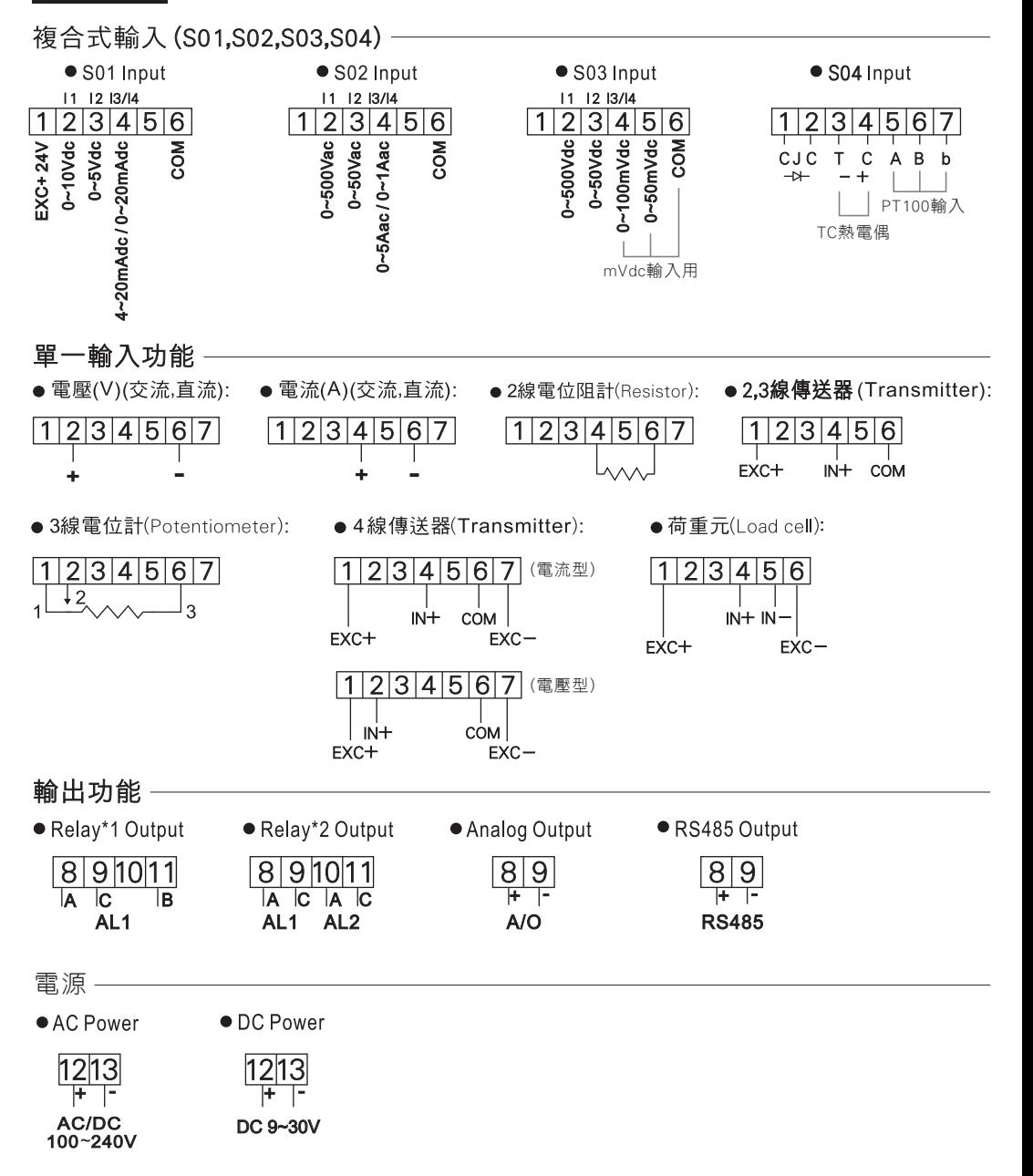

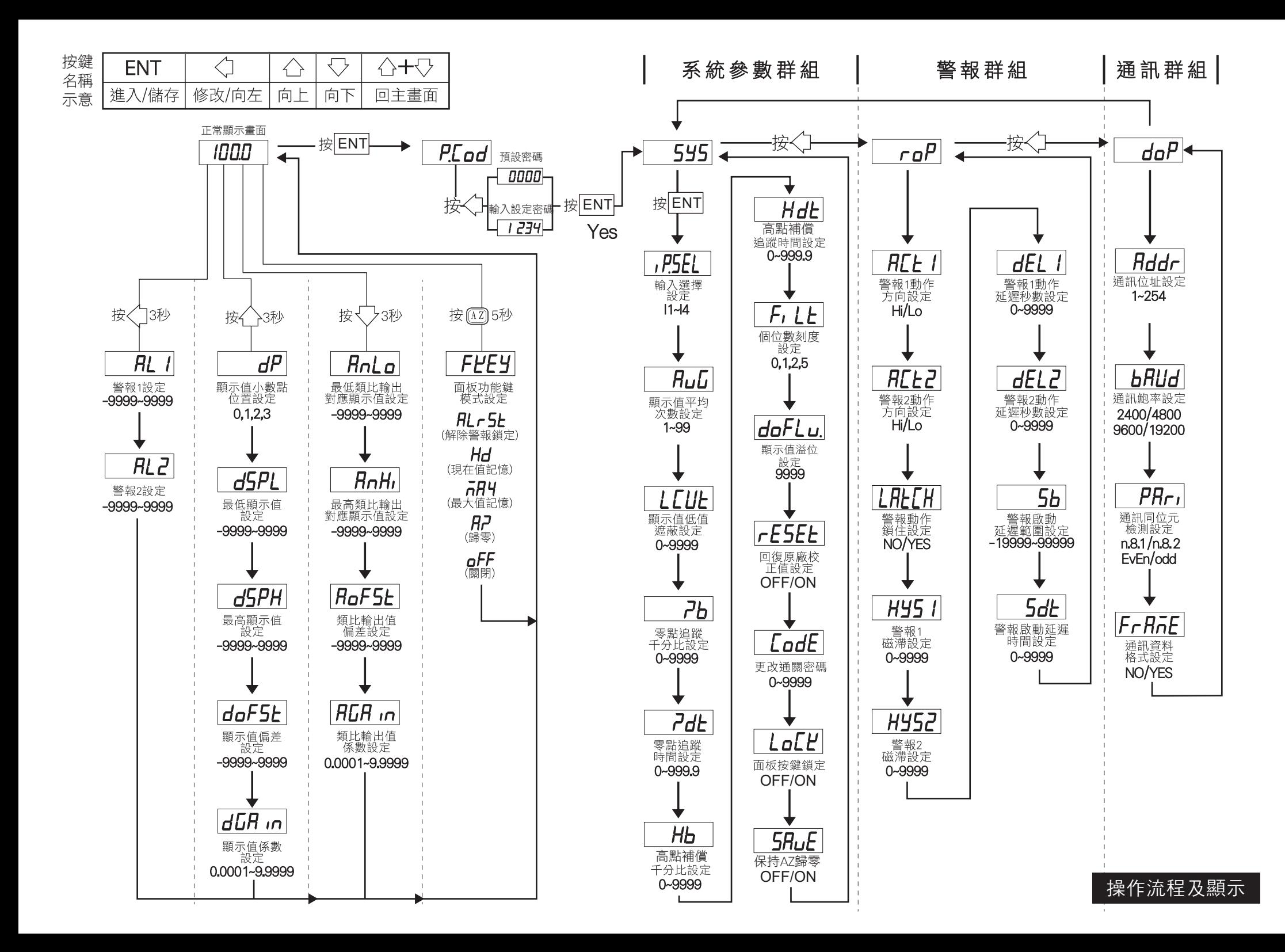

## 數位通訊協定位址表

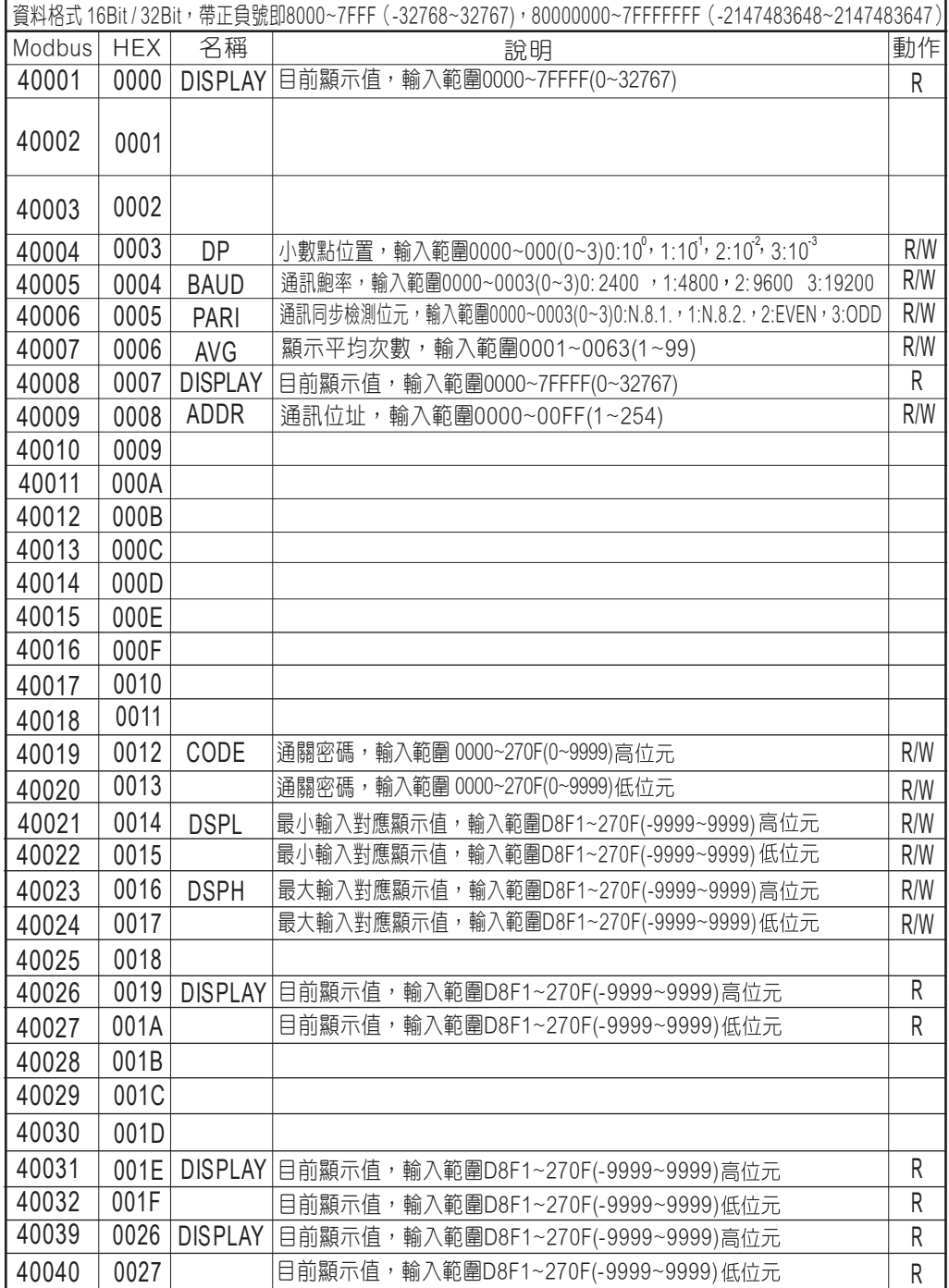